# **Connectons la chaîne-hifi de papa en streaming - Mopidy**

## **L'idée**

Connecter une chaine hifi en analogique sur un ordinateur/micro ordinateur pour bénéficier des services de streaming ou de musique numérique.

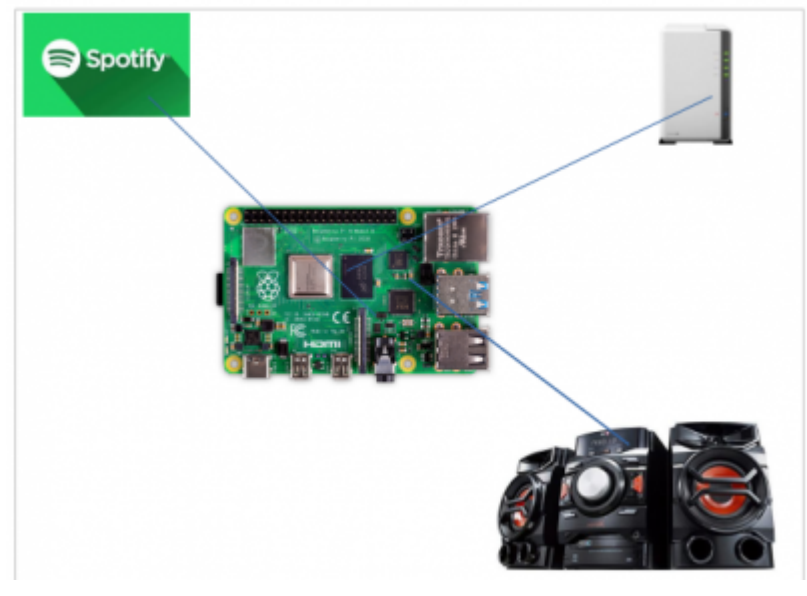

### **Modipy Music Server**

Modipy est un serveur pour lecture de musique venant de différent support.

#### **Côté technique**

- Ecrit Python
- Disponible sur une raspberrypi
- Plusieurs connecteurs : Stream (spotify,soundcloud,google music,…) Disque local, Radio
- C'est juste la partie serveur → il faut ensuite ajouter le ou les clients pour piloter
- Système d'extension

#### **Installation Serveur/Raspberry PI**

- Préparation d'un rapsbeerypi avec Raspbian
- Prévoir une connexion SSH
- Pas besoin de l'interface graphique
- Bien activer la sortie JACK et non HMDI audio
- Installer nos extentions

#### **Tester le son**

aplay /usr/share/sounds/alsa/Front\_Center.wav

#### **Choisir sur client**

Modipy est la partie serveur, il faut ensuite utiliser un ou des clients pour la gestion. Vous pouvez prendre une version, une version Android, une version graphique…

<https://docs.mopidy.com/en/latest/clients/mpd/>

### **Liens utiles**

- <https://matthieulmr.fr/tuto-mopidy/>
- <https://docs.mopidy.com/en/latest/installation/raspberrypi/#raspberrypi-installation>
- <https://docs.mopidy.com/en/latest/clients/mpd/>

From: <https://www.loligrub.be/wiki/>- **LoLiGrUB**

Permanent link: **<https://www.loligrub.be/wiki/atelier20190921-modipy-music-server>**

Last update: **2019/09/21 12:21**

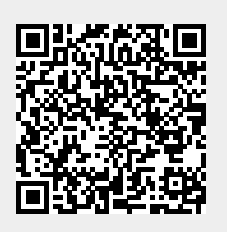